## **What a beauty!**

Claudius

2022-10-26

## **Packages used**

```
library(tidyverse)
library(DataScienceExercises)
library(knitr)
```
## **Exploring flight data**

In this short text we explore the following data set on flights departing from New York.

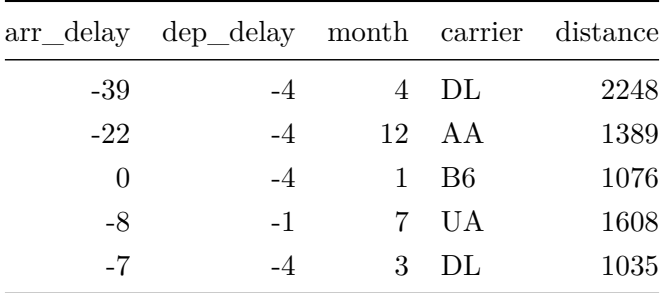

To have a first look on the relationship of the variables, consider the following scatter plots:

These plots suggests that there is a strong correlation between departure and arrival delay. To compute the correlation we might use the following R code:

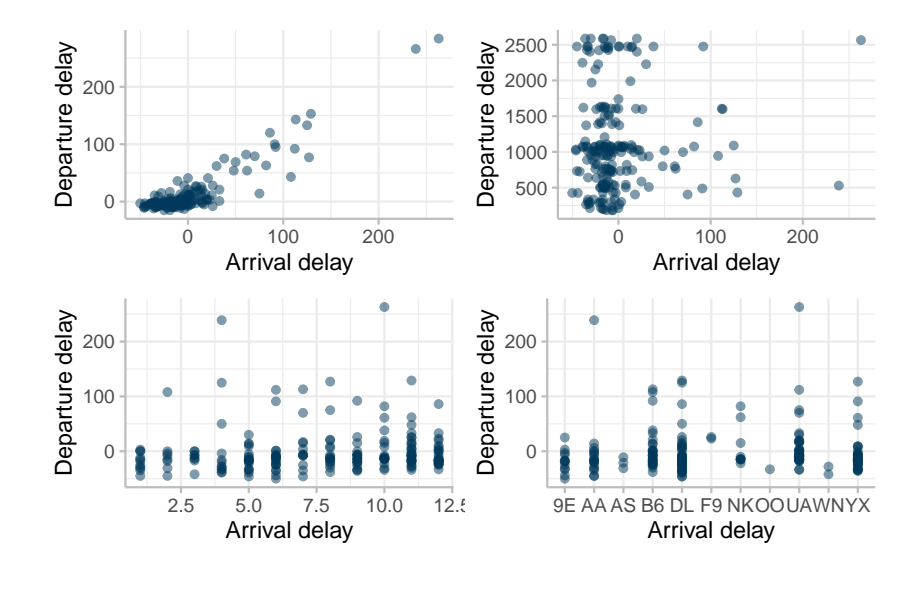

cor\_coef <- cor(base\_data\$arr\_delay, base\_data\$dep\_delay)

This produces a correlation coefficient of 0.911, suggesting that there is indeed a very strong correlation.

But is it significant? Lets check it using the Pearson correlation test:

```
c_test <- cor.test(
 x = base_data$arr_delay,
 y = base_data$dep_delay,
 method = "pearson")
```
The most relevant statistics are:

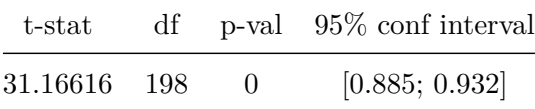

Of course, these are just preliminary results, from a methodological point of view there is still much to do…

## **The corrections we did**

To make this document look *much* nicer immediately, the following changes were made:

- Suppress warnings and messages by default
- Set line spacing to one and a half (just looked it up in the internet)
- Do not show the whole table in the beginning but only the first lines;
- Do not show the R code in this context since it is not meaningful;
- Use knitr::kable() to print tables
- Do not show the code for preparing the plot, it is not necessary to understand the message
- Adjust out-width and out-height options in the plot chunk such that the plot is easier to read, and center the plot since this looks nicer
- Show the code use to compute the correlation coefficient, but in a readable way; but summarize the output concisely, focusing on what is relevant
- Let the last section start on a new page using **\newline** to avoid the buggy page continuation of bullet lists
- Report the result of the Pearson correlation test in a more concise way

Of course, the last sentence above is true: to analyze this data in a meaningful way, we must invest a bit more thinking into the correct analysis method!